Die aktuelle Version bietet wichtige inhaltliche Änderungen. Die Textbausteine des Prüfungsberichts sowie die Berichtshilfe wurden auf Basis der aktualisierten FARR©-Checkliste Nr. 10 (Prüfungsbericht) in der 7. Auflage, 2017, unter Berücksichtigung des CSR-Richtlinie-Umsetzungsgesetzes (BGBl. I, 2017, S. 802) überarbeitet bzw. ergänzt.

Um Ihnen den Einstieg in die neue Version zu erleichtern, finden Sie im Folgenden einen Überblick über die inhaltlichen Änderungen.

### **Installation und Update Installation**

- Alle Bestandteile der Gesamtinstallation von AuditSolutions sind auf einer Installations-DVD zusammengefasst. Die intuitive Benutzeroberfläche der DVD führt Sie durch die Installation aller notwendigen und optionalen Komponenten, wobei diese Komponenten (z. B. AuditReport) als Package (.cwp) vorliegen.
- Eine Anleitung, wie bei der Installation vorzugehen ist, finden Sie in der Datei "Wichtige Hinweise.pdf" auf der DVD.
- Zudem stehen aktualisierte Arbeitspapiere im Verzeichnis Arbeitspapiere unter dem Menüeintrag AuditReport auf der DVD zur Verfügung. Bitte übernehmen Sie die neuen Arbeitspapiere, indem Sie einen Doppelklick auf die Datei "Arbeitspapiere.cwp" ausführen.
- Eine ausführliche Beschreibung des Updatevorgangs für die unterschiedlichen Produktkombinationen finden Sie im Dokument "Updateanweisung für AuditReport und AuditTemplate.pdf" auf der Installations-DVD.

### **Mehr Informationen**

**zu AuditSolutions und unseren anderen Produkten & Dienstleistungen**

### **Audicon GmbH Niederlassung Düsseldorf**

Toulouser Allee 19a 40211 Düsseldorf Tel.: +49 211/5 20 59-430

### **Niederlassung Stuttgart**

Am Wallgraben 100 70565 Stuttgart Tel.: +49 711/7 88 86-430

#### **E-Mail:**

**sales@audicon.net**

**www.audicon.net**

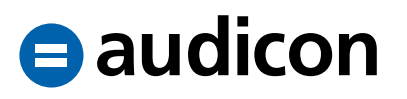

### **Update bestehender Mandantendateien**

- Auf die Version AuditReport 9.60 können nur Mandantendateien aktualisiert werden, die bereits auf die neue Standardpositionsstruktur umgestellt wurden und mindestens auf dem Versionsstand AuditReport 8.50 sind.
- Nachdem Sie die Konvertierung Ihrer Mandantendateien auf AuditAgent 2016.00.189 in einem lokalen Verzeichnis durchgeführt haben, können Sie die Berichtsdokumente auf die aktuelle AuditReport Version 9.60 über die Schaltfläche "Versionskontrolle" im Zentralen Fragebogen aktualisieren.

### **Neuerungen und inhaltliche Änderungen**

### **Textbausteine im Prüfungsbericht**

- Im Prüfungsbericht wurden diverse Textbausteine auf Basis der aktualisierten FARR©-Checkliste Nr. 10 (Prüfungsbericht) in der 7. Auflage, 2017, unter Berücksichtigung des CSR-Richtlinie-Umsetzungsgesetzes (BGBl. I, 2017, S. 802) geändert bzw. ergänzt.
	- Das Abkürzungsverzeichnis wurde um neue Einträge erweitert und die nicht mehr benötigten Abkürzungen wurden entfernt.
	- Folgende Textbausteine wurden umformuliert:
		- "Stellungnahme zur Lagebeurteilung durch die Geschäftsführung/ Stellungnahme zur Lage des Unternehmens"
		- "Vollständigkeitserklärung"
		- "Lagebericht"
	- Zwei neue Textbausteine stehen Ihnen nun inklusive der entsprechenden Hinweise zur Verfügung:
		- "Gegenstand, Art und Umfang der Prüfung – Nichtfinanzielle Erklärung"
		- "Gegenstand, Art und Umfang der Prüfung – Erklärung zur Unternehmensführung"

### **Unser Seminar- und Consultingangebot im Bereich AuditSolutions**

#### **Produktschulungen**

- **AuditAgent/AuditReport**
- **Berichterstellung mit AuditReport**
- **Workshop Migration Mandanten-**
- **dateien in AuditReport/AuditTemplate**
- **Online-Seminar Migration Mandanten-**
- **dateien in AuditReport/AuditTemplate**

#### **Inhouse-Schulungen**

Weitere Informationen finden Sie unter **www.audicon.net**

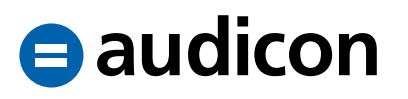

- Die Textbausteine "Ertragslage Erläuterungen", "Testat GmbH/AG" sowie "Schlussbemerkung – Bestätigungsvermerk" und "Schlussbemerkung – Versagungsvermerk" wurden redaktionell überarbeitet. Bitte beachten Sie, dass der Textbaustein "Ertragslage – Erläuterungen" nicht in bestehenden Mandantendateien aktualisiert wird.
- Im Textbaustein "Feststellungen zur Gesamtaussage des Jahresabschlusses nach MicroBilG" wurde der Verweis auf die VFE-Lage entfernt.
- In den folgenden Textbausteinen stehen Ihnen neue Berichtshinweise zur Verfügung:
	- "Grundsätze für die Prüfungsdurchführung"
	- "Schlussbemerkung Bestätigungsvermerk"
	- "Schlussbemerkung Versagungsvermerk"
	- "Unterschrift"
- Der Textbaustein "Sonstige Mängel im Bereich des IKS" verlor seine Gültigkeit und wurde daher gelöscht.
- Die Bezeichnung der folgenden Textbausteine wurde geändert:
	- "Eingeschränkter BV aufgrund einer gesetzlichen JAP im Falle fehlender  $LB''$  wurde umbenannt in "Ein-

geschränkter BV aufgrund einer gesetzlichen JAP im Falle fehlenden Lageberichts".

- "Eingeschränkter BV aufgrund einer gesetzlichen JAP im Falle wesentlicher Beanstandungen d. LB" wurde umbenannt in "Eingeschränkter BV aufgrund einer gesetzlichen JAP im Falle wesentlicher Beanstandungen des Lageberichts".
- In folgenden Textbausteinen wurde die Berechnung des Datums Anfang des Geschäftsjahres für den Fall eines abweichenden Wirtschaftsjahres und dem gleichzeitigen Auftreten eines Schaltjahres modifiziert:
	- "Testat GmbH/AG"
	- "Testat MicroBilG"
	- "Eingeschränkter BV bei gesetzl. JAP bei wesentlichen Beanstandungen ohne Auswirkungen auf Aussage zur Generalnorm d. § 264 II"
	- "Eingeschränkter BV bei gesetzl. JAP bei wesentlichen Beanstandungen mit Auswirkungen auf Aussage zur Generalnorm d. § 264 II"
	- "Eingeschränkter BV aufgrund einer gesetzlichen JAP im Falle wesentlicher Beanstandungen des Lageberichts"
	- "Eingeschränkter BV aufgrund einer gesetzlichen JAP im Falle fehlenden Lageberichts"

### **Unser Seminar- und Consultingangebot im Bereich AuditSolutions**

### **Produktschulungen**

- **AuditAgent/AuditReport**
- **Berichterstellung mit AuditReport**
- **Workshop Migration Mandanten-**
- **dateien in AuditReport/AuditTemplate**
- **Online-Seminar Migration Mandanten-**
- **dateien in AuditReport/AuditTemplate**

### **Inhouse-Schulungen**

Weitere Informationen finden Sie unter **www.audicon.net**

- "Eingeschränkter BV bei gesetzl. JAP im Fall von Prüfungshemmnissen"
- "Versagungsvermerk bei gesetzl. JAP im Falle von Einwendungen"
- "Versagungsvermerk im Fall von Prüfungshemmnissen"

### **Hinweis:**

**Die Textbibliothek für den Musterprüfungsbericht enthält noch nicht die geplanten Änderungen der berufsständischen Vorgaben zum neuen Bestätigungsvermerk (Stichwort: IDW EPS 400er-Reihe).** 

Die neuen Vorgaben sollen für Unternehmen von nicht öffentlichem Interesse erst für Berichtszeiträume, die am oder nach dem 15.12.2017 beginnen, mit Ausnahme von Rumpfgeschäftsjahren, die vor dem 31.12.2018 enden, erstmalig anwendbar sein.

### **Berichtshilfe**

• Die Berichtshilfe zum Prüfungsbericht wurde auf Basis der aktualisierten FARR©-Checkliste Nr. 10 (Prüfungsbericht) in der 7. Auflage, 2017, unter Berücksichtigung des CSR-Richtlinien-Umsetzungsgesetzes (BGBl. I, 2017, S. 802) umfassend geändert bzw. ergänzt.

### **Erweiterungen und Optimierungen Erläuterungsteile**

- Der Ausweis eines nicht durch Eigenkapital gedeckten Fehlbetrags in einer Systemtabelle und ihre Diagnose wurden optimiert. Der Fehlbetrag einer berechneten Standardposition wird nun auch im Falle einer Kleinstkapitalgesellschaft mit korrektem Vorzeichen ausgewiesen.
- **Unser Seminar- und Consultingangebot im Bereich AuditSolutions**

### **Produktschulungen**

- **AuditAgent/AuditReport**
- **Berichterstellung mit AuditReport**
- **Workshop Migration Mandanten-**
- **dateien in AuditReport/AuditTemplate**
- **Online-Seminar Migration Mandanten-**
- **dateien in AuditReport/AuditTemplate**

### **Inhouse-Schulungen**

Weitere Informationen finden Sie unter **www.audicon.net**

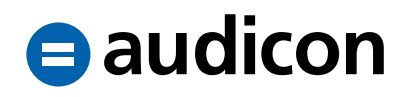